# **API Management: Developer guide**

EEO Developer Platform

Proprietary and Confidential. This document contains confidential information and may not be duplicated without written permission from E\*TRADE Financial Corporate Services, Inc.

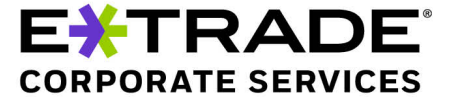

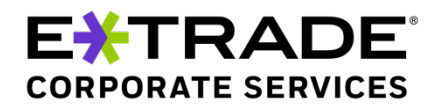

#### **PLEASE READ THE IMPORTANT DISCLOSURES BELOW.**

#### **E\*TRADE Financial Corporate Services, Inc. is located at 3 Edison Drive, Alpharetta, GA 30005.**

The E\*TRADE Financial family of companies provides financial services that include trading, investing, banking and managing employee stock plans.

Employee stock plan solutions are offered by E\*TRADE Financial Corporate Services, Inc.

Securities products and services are offered by E\*TRADE Securities LLC, Member FINRA / SIPC.

In connection with the stock plan solutions offered by E\*TRADE Financial Corporate Services, Inc., E\*TRADE Securities LLC provides brokerage services to stock plan participants.

E\*TRADE Financial Corporate Services, Inc. and E\*TRADE Securities LLC are separate but affiliated companies.

The laws, regulations and rulings addressed by the products, services and publications offered by E\*TRADE Financial Corporate Services, Inc. and its affiliates are subject to various interpretations and frequent change. E\*TRADE Financial Corporate Services, Inc. and its affiliates do not warrant these products, services and publications against different interpretations or subsequent changes of laws, regulations and rulings. E\*TRADE Financial Corporate Services, Inc. and its affiliates do not provide legal, accounting or tax advice. Always consult your own legal, accounting and tax advisors.

©2020 E\*TRADE Financial Corporation. All rights reserved.

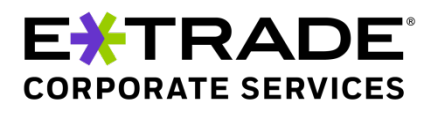

## **Introduction**

The E\*TRADE Equity Edge Online® (EEO) Developer Platform uses the OAuth authorization protocol. Version 2.0 of OAuth enables an authenticated user to authorize access to E\*TRADE Corporate Services API's for use in their applications, without exposing user credentials or other sensitive information. This document provides a brief summary of OAuth and describes how it is used in our developer platform. More information about OAUTH can be found at the following link: https://oauth.net/2/

### **OAuth workflow**

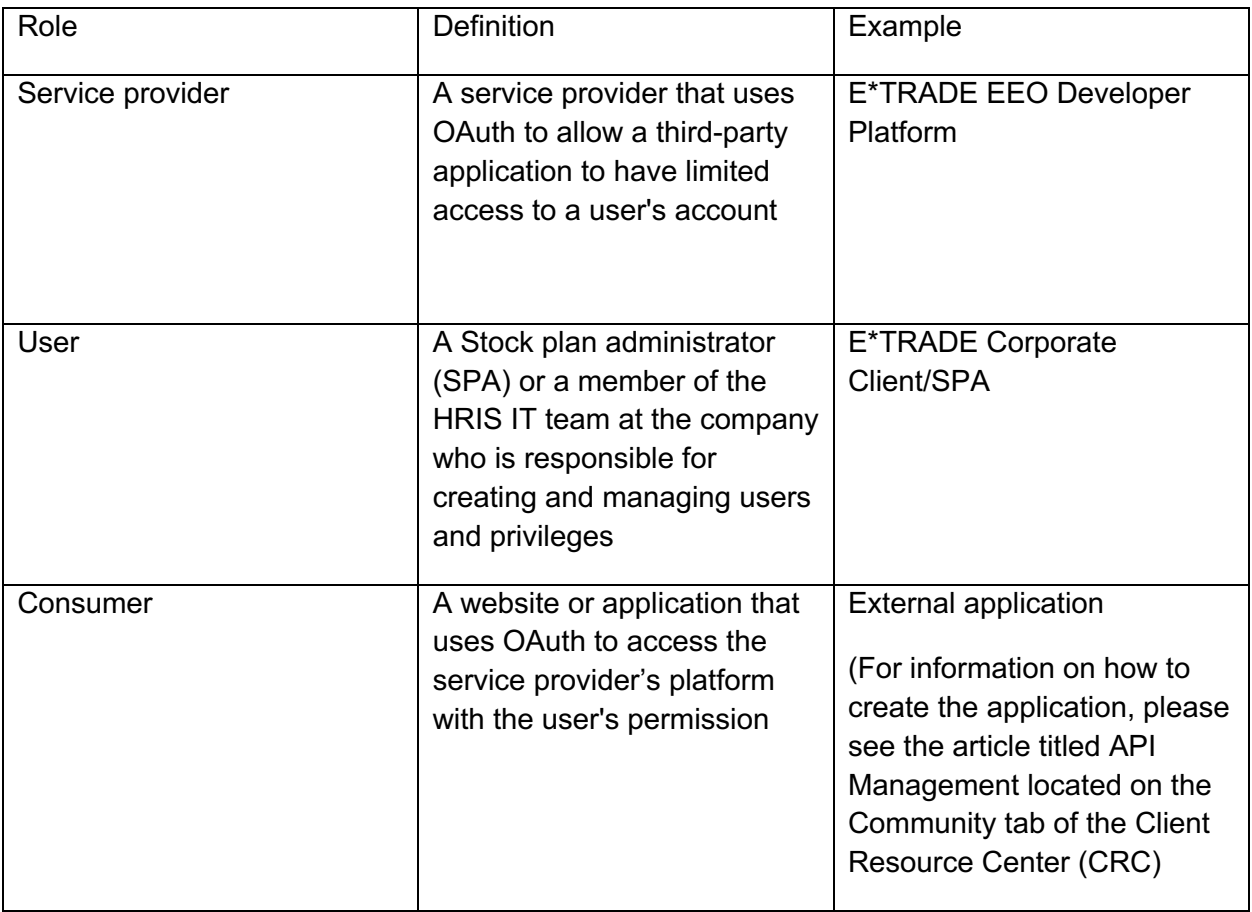

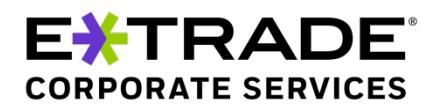

## **E\*TRADE OAuth lifecycle**

- The application uses its own credentials to acquire a temporary access token from E\*TRADE by calling the Get Access Token API
- The SPA will need to go into EEO and grant the user access to the account in order for the user to utilize to the desired imports and reports
- EEO will generate a Client ID and secret code, which is passed to the application (manually by the user/SPA).
	- o The application uses the Client ID and secret code to acquire an access token which grants temporary access to that user's account
	- o This is done with the Get Access Token API
- The access token should be included with all requests to the EEO API's, for identifying the user and authorizing the application
- If your application does not make any API requests for 3599 seconds, the access token becomes inactive, and the token needs to be requested again

## E<del>X</del>TRADE **CORPORATE SERVICES**

kunal mittal | May 1, 2020

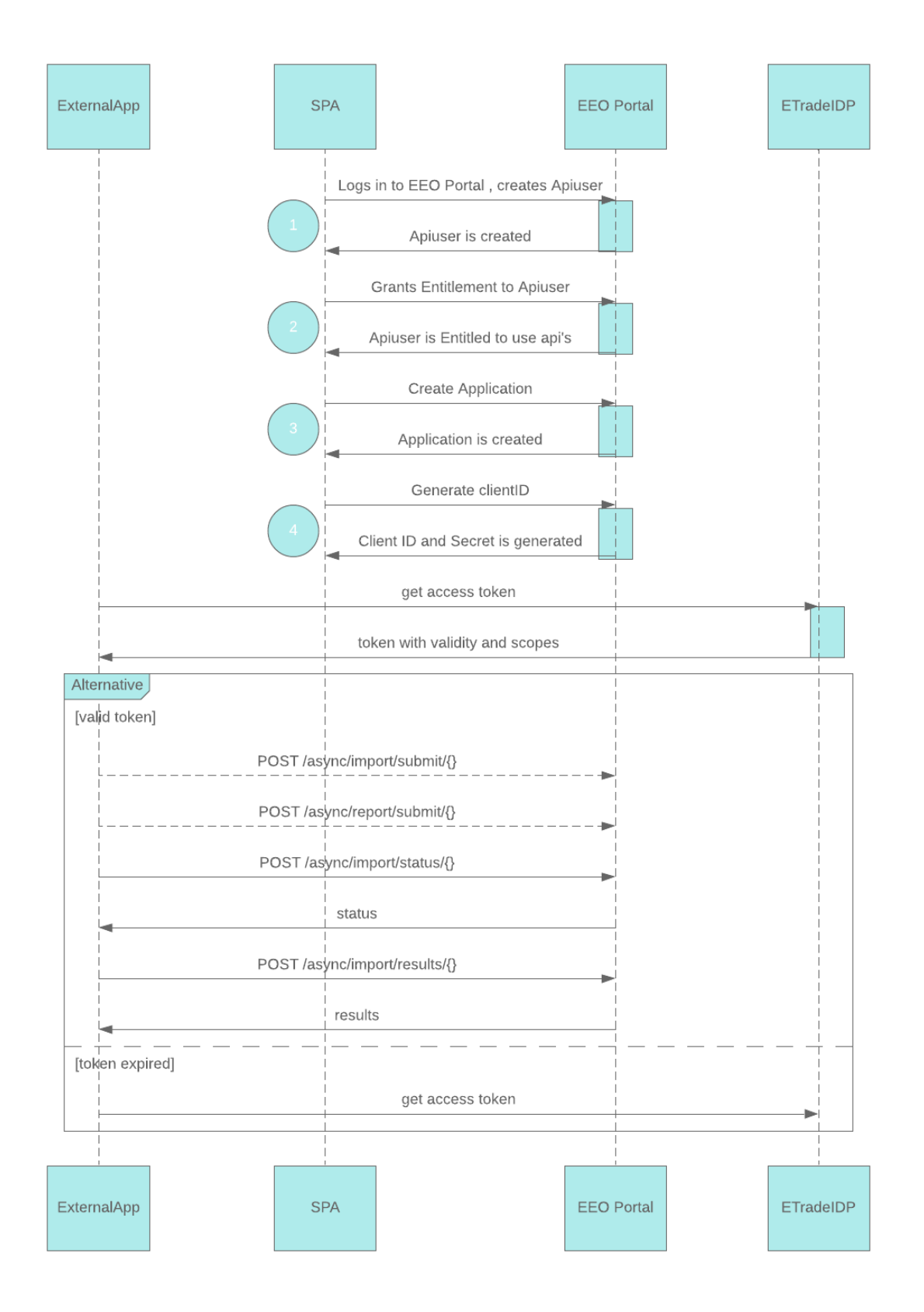

**Proprietary and Confidential.** *This document contains confidential information and may not be duplicated without written permission from E\*TRADE Financial Corporate Services, Inc.*

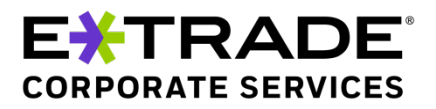

# **For further information**

Contact your Relationship Manager for assistance.

**Proprietary and Confidential.** *This document contains confidential information and may not be duplicated without written permission from E\*TRADE Financial Corporate Services, Inc.*

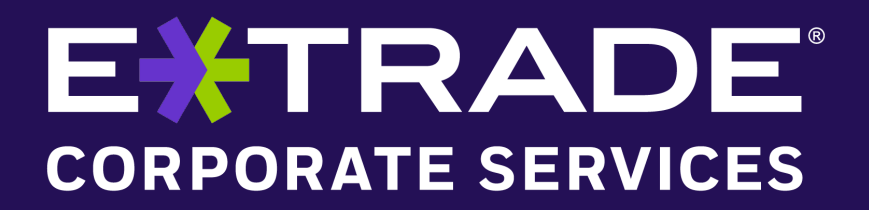